#### Homework

- Reading
  - Review previous material on "interrupts"
- Machine Projects
  - MP4 Due today
  - Starting on MP5 (Due at start of Class 28)
- Labs
  - Continue in labs with your assigned section

#### Discussion of MP4

- What did you learn?
- Did anyone do the optional software UART?
- Let's look at the code for it as an exercise

#### Introduction to MP5

- Adding new code to provided tutor "cmds.c"
- Writing a COM1 port driver for Tutor to use
  - -Started and stopped by the application (Tutor)
- Tutor cycles driver through this sequence:
  - Receives and buffers user entered data(with full duplex echo back to COM1 port)
  - -Returns to callback function with receive data buffer
  - -Transmits buffer of application data (prompt)
  - -Returns to callback function when done

### SAPC as Host to a User on COM1

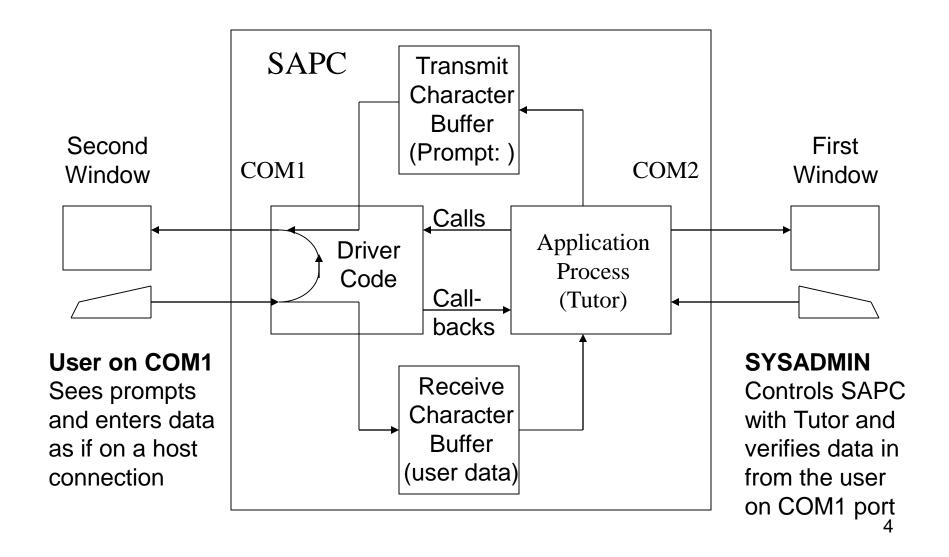

#### What Code is Needed?

- In cmds.c:
  - The spi command function has been written for you
  - Write two call back functions
    - one for processing last interrupt in transmission and restarting receiver interrupts
    - one for processing last interrupt in receiving and re-starting transmitter interrupts
- In comintspack:
  - Write init and shutdown for COM1 interrupts
  - Write an interrupt handler for IRQ4 (must handle either a transmit or a receive interrupt each call)

#### What's in cmds.c

New PC-tutor command

```
spi <on|off>
```

Descriptions

spi on calls init\_comints to enable COM1 in transmit mode with transmit call back function (to print prompt first)

spi off calls shutdown\_comints to disable both transmit and receive interrupts

#### What's in cmds.c

- Receive callback function (process\_input)
  - -Process input completion (print buffer on COM2)
  - Disable input receiving via shutdown\_comints()
  - –Enable output transmission via init\_comints()
- Transmit callback function (process\_output)
  - -Disable output transmission via shutdown\_comints()
  - -Enable input receiving via init\_comints()
- These cause alternate COM1 transmit and receive

## What's in comintspack.h?

API symbolic constants

```
/* mode values */
#define TRANSMIT 0
#define RECEIVE 1
```

API function prototypes

```
void init_comints (int mode,
  void (*callback)(char *),
  char *buffer,
  int size);
void shutdown_comints (void);
```

You do NOT modify this file. Use it as-is!

## What's in comintspack.c?

- Initialize COM1 port (init\_comints)
  - -Save callback function, buffer, and size in static memory
  - -Clear out any characters already received
  - -Set the interrupt gate
  - -Enable the PIC for the IRQ4
  - -For RX mode, enable RX interrupts in the UART's IER
  - -For TX mode, enable TX interrupts in the UART's IER
- This function is called with interrupts disabled

## What's in comintspack.c?

- Shut down COM1 port (shutdown\_comints)
  - −Disable the PIC for the COM IRQ
  - -Disable both interrupts in the UART's IER
- This function is called with interrupts disabled

### What's In comintspack.c?

- Interrupt Handler (irq4inthandc)
  - Acknowledge the PIC interrupt
  - -For Receive
    - Input the character from COM1
    - Echo the character to COM1
    - Add to accumulated data in the application buffer
    - On end of line, call callback function passing buffer
  - -For Transmit
    - Get the next outgoing character from application buffer
    - If not end of string ((0)), output the character
    - Otherwise output CR and call callback function

# Comintspack Ladder Diagram

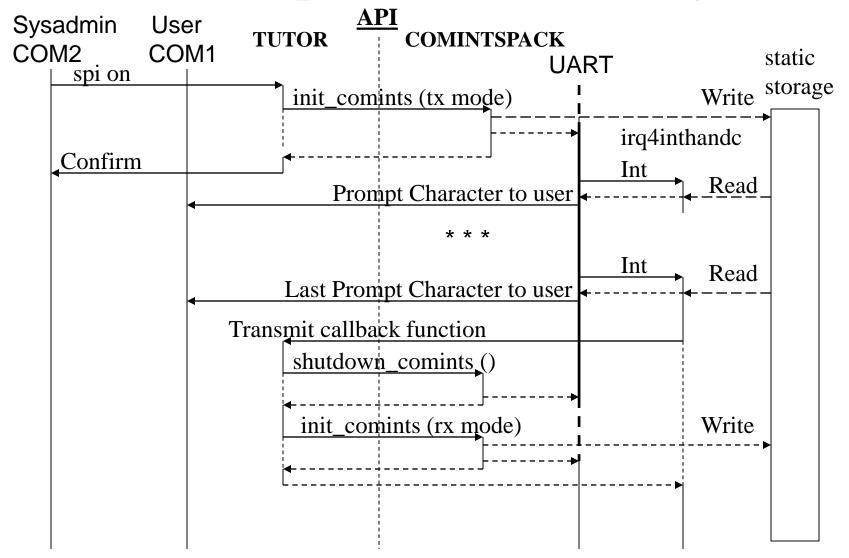

# Comintspack Ladder Diagram

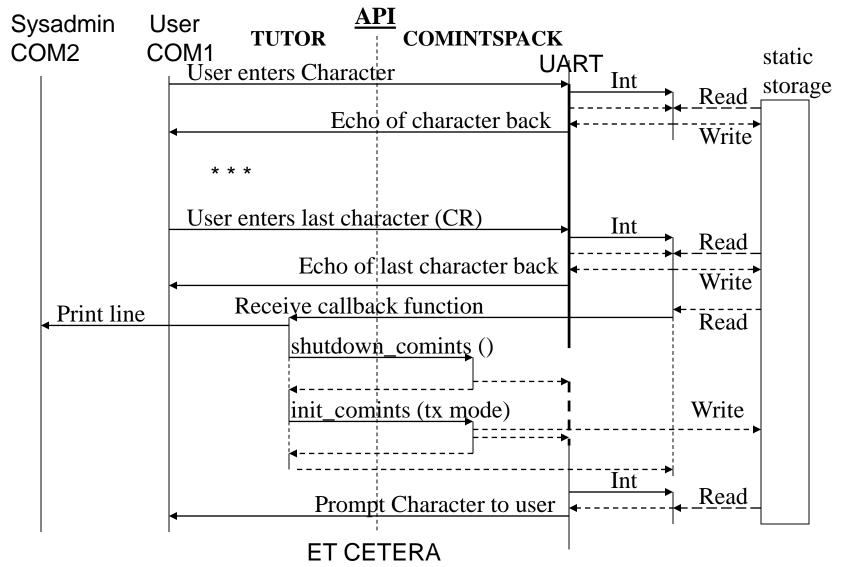

13

### **UART** Interrupts

- The UART is a real interrupt driven I/O device
- At system reset, all interrupt are disabled
- The UART has four conditions for interrupting
- We'll use two alternately the receiver "data ready" and transmitter "THR empty" interrupts
- We program the UART to enable them via the COM1 Interrupt Enable Register (IER = 0x3f9)

## **UART** Interrupts

- The UART interrupts each time it receives a char or the THR goes empty (depending on the interrupt enabled)
- COM1 is connected to pin IR4 on the PIC, its IRQ is 4.
- The nn code generated by the PIC for COM1 is 0x24, so its interrupt gate descriptor is IDT[0x24]
- ISR must send an EOI command to the PIC
- The ISR must read the received char or write the THR to cause the UART to remove its interrupt
- The UART hardware detects the inb or outb for the character and completes its interrupt-in-progress

### **UART** Interrupts

- Two Parts of the Interrupt Handler
- irq4inthand the outer assembly language interrupt handler
  - -Save registers
  - -Call C function irq4inthandc
  - -Restore registers
  - -iret
- irq4inthandc the C interrupt handler
  - −Does the work described earlier

#### Demonstration of Both Windows

| COM1             | COM2                                    |                                  |
|------------------|-----------------------------------------|----------------------------------|
|                  | PC-tutor> spi on                        |                                  |
| Prompt:          | comints for COM1 on                     |                                  |
| see me type data | PC-tutor> see me type data^M^M          |                                  |
| Prompt:          | timeon 5                                | I can still enter a PC-tutor cmd |
|                  | timer on                                |                                  |
|                  | PC-tutor> (1)                           | Timer is operating independently |
| more data1       | more data1^M^M                          | of the COM1 port with interrupts |
| Prompt:          | (2)                                     |                                  |
|                  | (3)                                     |                                  |
| more data2       | more data2^M^M                          |                                  |
| Prompt:          | timeoff                                 | Another PC-tutor command         |
|                  | timer off                               |                                  |
|                  | PC-tutor> spi off                       |                                  |
|                  | comints for COM1 off                    |                                  |
|                  | PC-tutor> q                             |                                  |
|                  | Exception 3 at EIP=00100110: Breakpoint |                                  |
|                  | ~q                                      |                                  |
|                  | Quit handler:                           |                                  |
| ~q               | killing process 12521 Leaving board #7  |                                  |
| Quit handler:    |                                         | 17                               |

killing process 12932 Leaving board #-1